## **Baccalauréat technologique**

## **Gestion des systèmes d'information**

## **SESSION 2007**

*Épreuve de spécialité*

*Partie écrite*

# **Éléments de correction et barème**

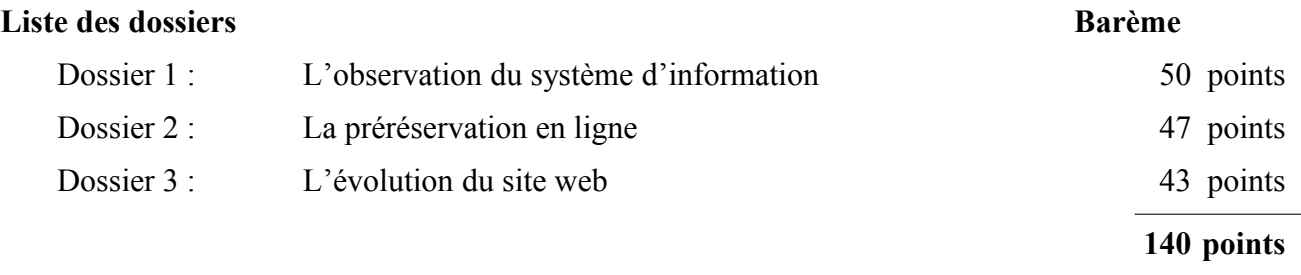

## **Dossier 1 : L'observation du système d'information (50 points)**

**1.1** Pour satisfaire la demande d'un client, l'agent commercial doit disposer de différentes informations. Indiquer celles qui lui sont nécessaires ainsi que leur provenance.

#### **8 pts**

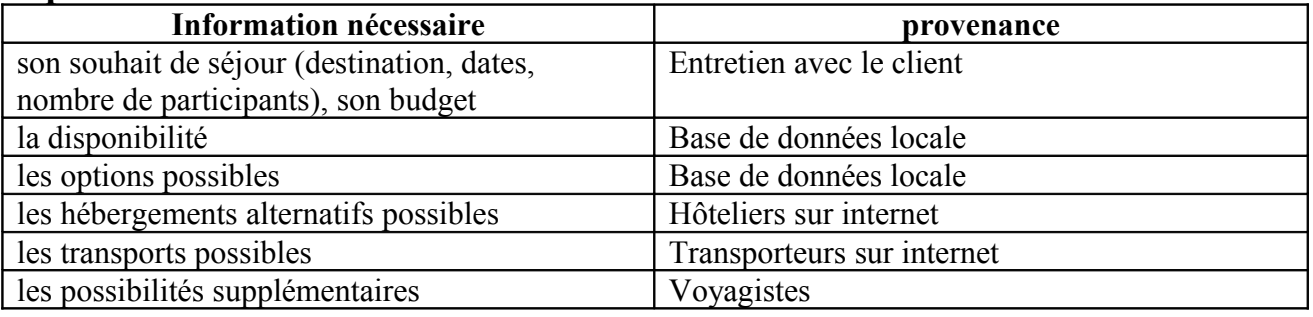

**1.2** Expliquer en quoi le processus présenté dans le *document 3* est un processus métier.

**4 pts** L'objectif de l'organisation observée est la vente de séjours à des clients. Le processus présenté décrit les activités des différents acteurs visant à la satisfaction (événement terminal) d'une demande (événement déclencheur originel) d'un client : il s'agit donc d'un processus métier.

**1.3** Justifier l'attribution de la remise au client dans la facture présentée dans le *document 4*.

**3 pts** Le montant unitaire est de 2420+140 euros, il est supérieur à 1100 euros donc susceptible de subir une réduction ; la directrice a décidé d'un taux de 5%

**1.4** Un agent fait une proposition chiffrée à un client :  $2\,300\,\epsilon$  pour un séjour concernant deux personnes. Le client estime que ce montant excède son budget et ne donne pas suite à la proposition.

Comment le schéma présenté dans le *document 3* prend-il en compte cette éventualité ?

**3 pts** Le schéma implique un traitement externe entre les événements « Proposition chiffrée » et « Règlement ». Ceci signifie que le client a la possibilité d'accepter ou de refuser. S'il accepte le processus se poursuit ; sinon le processus est terminé.

**1.5** Ouels impacts sur le système d'information peuvent avoir les risques technologiques suivants.

- un arrêt de la liaison internet ;
- une défaillance du serveur de bases de données.

Dans chacune de ces deux situations la continuité d'activité peut-elle être assurée ?

#### **9 pts**

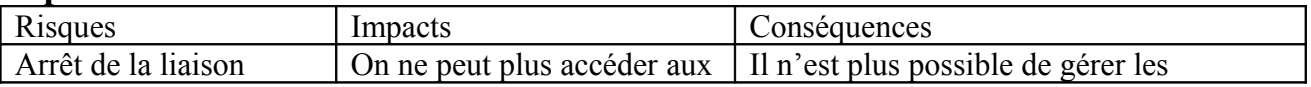

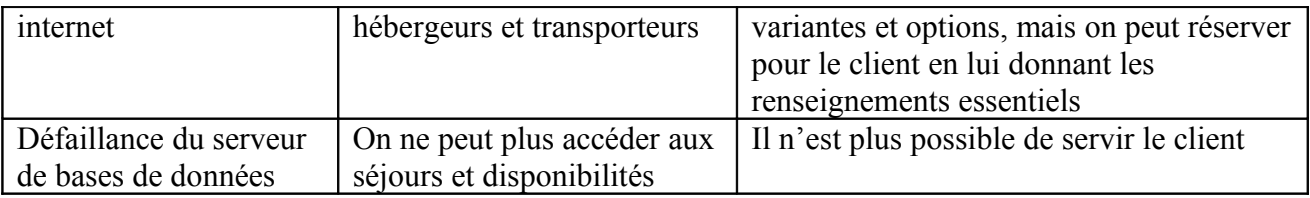

**1.6**  $\overrightarrow{A}$  quel type d'équipement d'interconnexion les équipements « dispositif A » et « dispositif B » correspondent-ils ? Préciser leur rôle.

#### **8 pts**

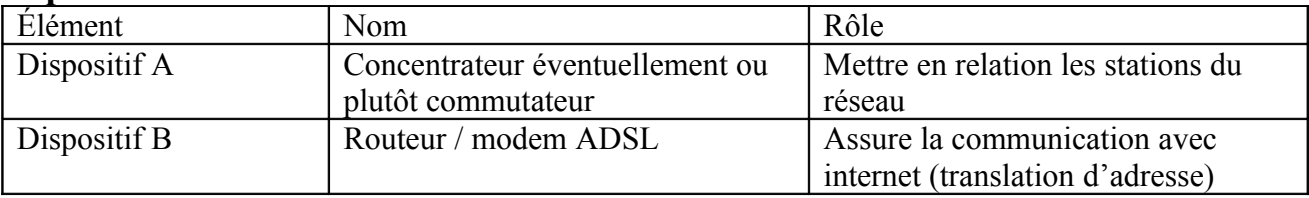

## **1.7** Pourquoi la clé primaire de la relation RESERVATION est-elle composée des attributs *numeroClient* et *codeSejour* ?

**5 pts** Parce que ce couple est la seule façon d'identifier sans ambiguïté une réservation, c'est-à-dire un séjour pour un client.

Les attributs de la relation Reservation (dateReservation…) dépendent fonctionnellement de ce couple et non pas d'un seul de ces attibuts.

**1.8** Lors de la saisie d'une réservation, on constate que le champ *nombrePersonnes* a pris la valeur zéro. Cela a-t-il un sens dans ce contexte ? Comment peut-on prévenir cette anomalie dans la définition de la base de données ?

**5 pts** Que le nombre de personnes qui partent soit à zéro n'a pas de sens. Cette valeur doit être supérieure ou égale à un. Il faudrait introduire une contrainte de domaine (confère programme de première) réservant l'appartenance au domaine de valeur >=1.

**1.9** Les séjours pour lesquels il n'y a plus de places disponibles ne sont plus proposés par les agents. Comment peuvent-ils savoir si un séjour est complet ?

**5 pts** Quand somme(RESERVATION.nbPersonnes) = SEJOUR.nbPlacesMax pour le même séjour

### **Dossier 2 : La préréservation en ligne (47 points)**

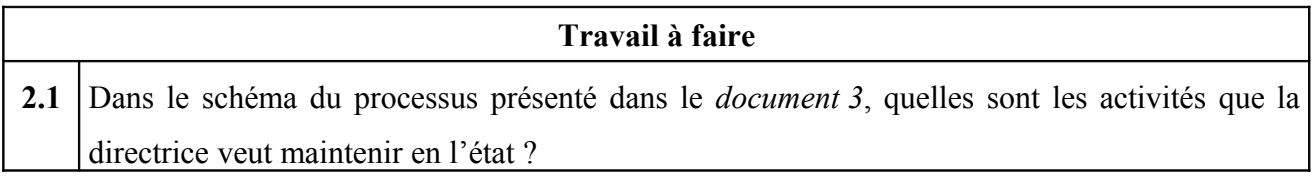

#### **4 pts**

- traitements variantes/options
- évaluation réduction
- évaluation du total net
- réservation

**2.2** Présenter sous forme argumentée les gains qualitatifs que l'on peut espérer de cette évolution.

## **5 pts**

Meilleur réactivité de l'agence face à la demande des clients actifs

Augmentation des salaires -> meilleure implication des commerciaux

Possibilité de vendre davantage de séjours

Amélioration de la formation des employés et donc du fonctionnement interne (du fait de la présence d'un informaticien, les agents restent centrés sur leur métier)

Amélioration du système informatique et de la sécurité

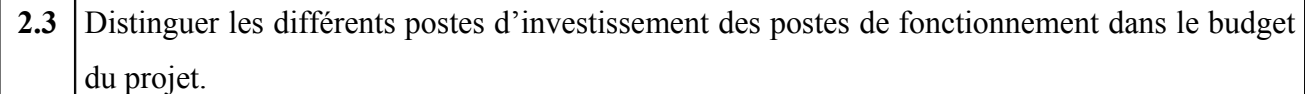

## **6 pts**

Investissement : Serveur, SGBD, formation, aménagement

Fonctionnement : salaires, charges patronales, abonnement, accroissement 5% masse salariale

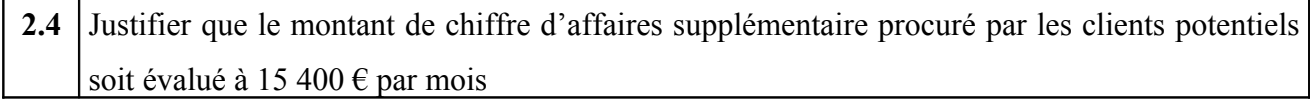

4 pts 700  $\in$  \* 2 clients \* 11 agents = 15400  $\in$ 

2.5 Présenter le budget prévisionnel du projet pour chacun des 3 premiers mois de 2008

#### **10 pts**

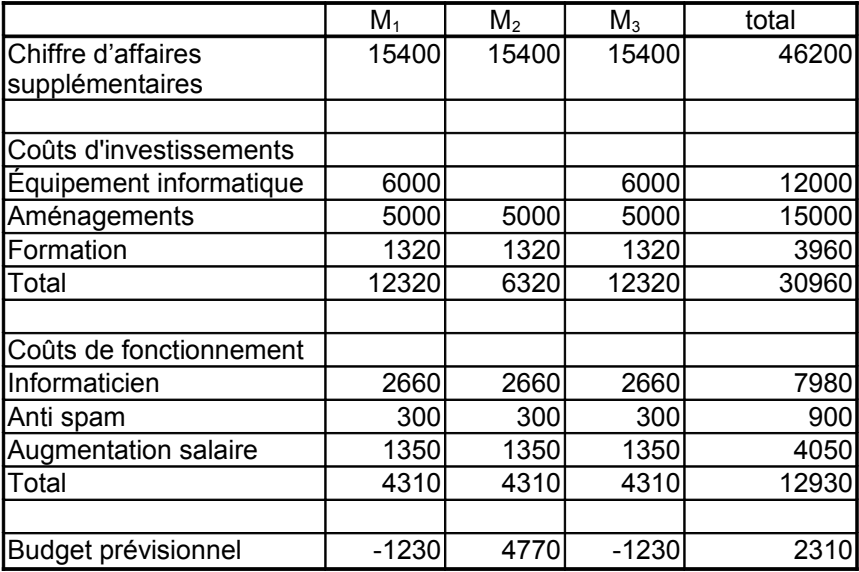

#### **2.6** Que peut-on conclure sur l'opportunité de ce projet ?

**2 pts** Projet opportun car rentable dès la phase d'investissement

#### SELECT code, nombreDePlacesMaximum, SUM(nombrePersonnes) FROM SEJOUR, RESERVATION WHERE code = codeSejour GROUP BY code, nombreDePlacesMaximum

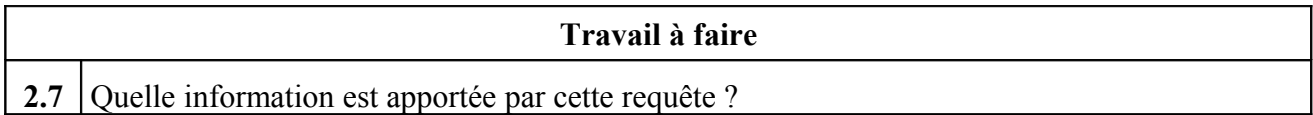

**4 pts** Pour chaque séjour, le nombre de places maximum et le nombre de places prises.

**2.8** À partir des extraits de données figurant dans le *document 6B*, présenter le résultat qui est retourné par cette requête.

## **5 pts**

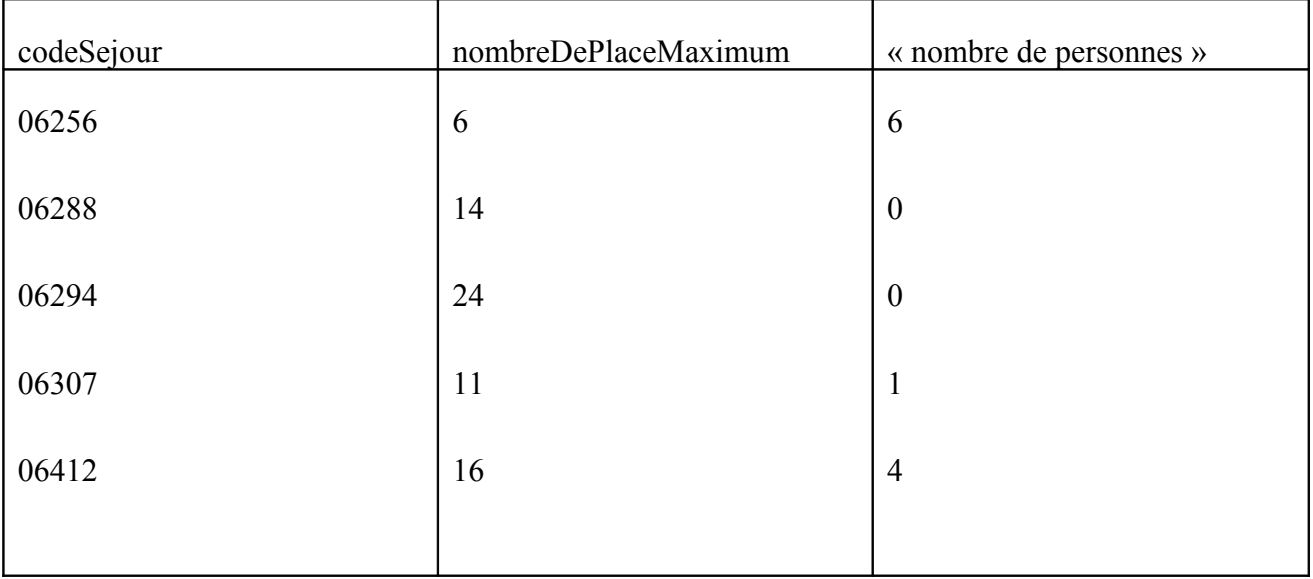

#### **2.9** Quelle conclusion peut-on faire concernant le séjour de code « 06256 » ?

**2 pts** Il est complet.

#### **Travail à faire**

**2.10** Écrire la requête SQL qui retourne la liste des séjours (code du séjour, nombre de places maximum, date de départ et libellé de la destination) ordonnée par date de départ.

#### **5 pts**

Select code, nombreDePlaceMaximum, dateDeDepart, libelle From Destination, Sejour Where Destination.code = Sejour.codeDestination Order by dateDeDepart

## **Dossier 3 : L'évolution du site web (43 points)**

**3.1** Quel impact aura cette évolution sur l'accueil du client et sur le travail des agents ?

**5 pts** Comme le rendez-vous avec le client est préparé, le commercial dispose de davantage de temps pour son travail. Les attentes du client étant connues, elles peuvent être davantage ciblées et mieux satisfaites.

**3.2** On souhaite que le nouveau serveur web soit installé en lieu et place de l'ancien. Proposer une adresse IP permettant de l'intégrer au réseau schématisé dans le *document 5.*

**4 pts** 192.168.10.1 à 192.168.10.254 à condition que cette adresse ne soit pas attribuée en fixe à une machine.

**3.3** Quels avantages et inconvénients présente chaque possibilité ?

## **8 pts**

Table Reservation avec nouvelle colonne :

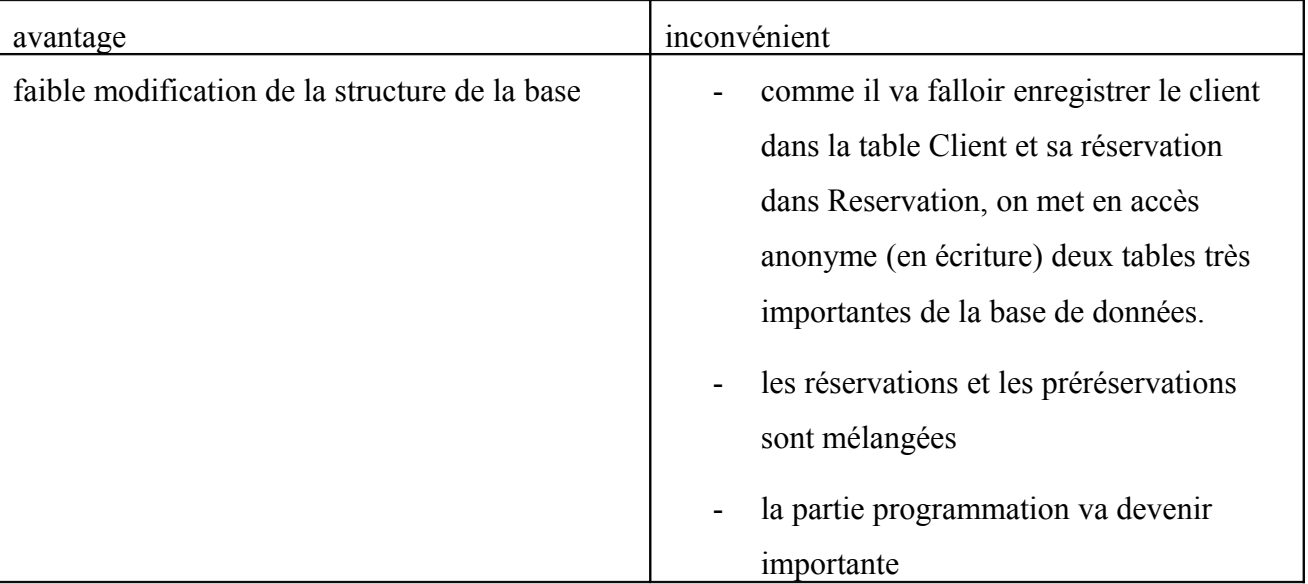

Table PreReservation

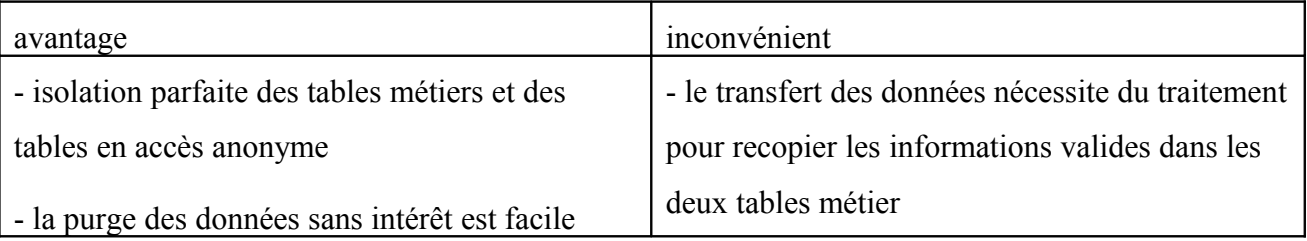

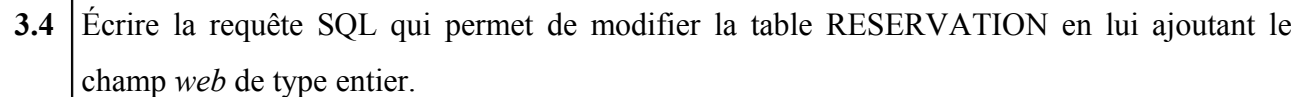

**3 pts** Alter table Reservation add column web integer

**3.5** Écrire la requête SQL qui permet de créer la table Prereservation. Le choix des types des champs doit respecter la logique de leur utilisation.

#### **5 pts**

Create table Prereservation ( numero auto-inc, codeSejour char(5), nom varchar(32), prenom varchar(32), rue varchar(32), codePostal varchar(5), ville varchar(32), telephone varchar(10), adresseCourriel varchar(64), datePrereservation timestamp, nombreDePersonne integer, etat char(1), PRIMARY KEY (numero), FOREIGN KEY (codeSejour) REFERENCES Sejour (code) )

**3.6** Modifier le programme présenté en *annexe 1* afin de satisfaire cette demande.

#### **6 pts**

\$requete="select code, dateDepart, duree from Sejour ";

```
//modification :
$requete="select code, dateDepart, duree, prix from Sejour ";
$requete = $requete . "where codeDestination= ' " . $codeDestination . " ' order by dateDepart";
echo "Liste des séjours pour la destination : " . $destination . "<BR><BR>";
echo "<table border = 2 width = 75%>";
            //on admet que le navigateur sait afficher les caractères accentués
echo "<tr><th>Code</th><th>Date de départ</th><th>Durée (jours)</th></tr>";
//modification :
echo "<tr><th>Code</th><th>Date de départ</th><th>Durée (jours)</th><th>Prix</th></tr>";
$resultat = mysql_query($requete, $connexion);
$ligne = mysql_fetch_assoc($resultat);
while($ligne)
{ echo "<tr><td>" . $ligne["code"] . "</td>";
        echo "<td>" . $ligne["dateDepart"] . "</td>";
       echo "<td>" $ligne["duree"] . "</td></tr>";
//modification
        echo "<td>" . $ligne["duree"] . "</td>";
        echo "<td>" . $ligne["prix"] . "</td></tr>";
        $ligne = mysql_fetch_assoc($resultat);
}
```
echo "</table>";

**3.7** Expliquer le fonctionnement et le rôle de la requête SQL présentée aux lignes 20 et 30 du *document 11*.

**2 pts** Elle retourne le numéro et l'adresse courriel des clients ayant effectué une pré réservation et qui ont fourni une adresse mél.

**3.8** Que réalise la requête figurant en ligne 140 ?

**2 pts** Lorsqu'un courriel a été envoyé à un client, cette requête met à jour l'enregistrement qui lui

correspond dans la table Prereservation en mettant le champ etat à la valeur 1.

**3.9** Proposer une modification du programme mettant correctement à jour l'attribut *etat*

**8 pts**

\$ok = envoiMail(\$destinataire,\$enTete,\$message);

If (\$ok) {

\$requeteMiseAJour="update Prereservation set etat=1 where numero=" **.** \$ligne[numero] ;

}

Else

{

\$requeteMiseAJour="update Prereservation set etat=2 where numero=" **.** \$ligne[numero] ;

}

mysql\_query(\$requeteMiseAJour, \$connexion);